### 3 (Sem-3/CBCS) PHY SE

### 2021

(Held in 2022)

### **PHYSICS**

(Skill Enhancement Course)

## Answer the Questions from any one Option.

#### OPTION-A

Paper: PHY-SE-3014

(Physics Workshop Skills)

Full Marks: 50

Time: Two hours

## The figures in the margin indicate full marks for the questions.

Answer either in English or in Assamese.

1. Answer the following objective-type questions: 1×4=4

তলৰ প্ৰশ্নকেইটাৰ বস্তুনিষ্ঠ উত্তৰ দিয়া:

- (a) Given a one-meter ruler with 100 divisions on it and another one-meter ruler with 1000 divisions on it. Find the least count of each scale.

  এডাল এক মিটাৰ দৈৰ্ঘ্যৰ মাৰিত (Ruler) 100টা ভাগ আছে আৰু আন এডাল মাৰিত 1000টা ভাগ আছে। প্ৰত্যেকডাল মাৰিৰ লখিষ্ঠ জোখৰ মান উলিওৱা।
- (b) Name one constituent element of 'white metal alloy'?

  বগা সংকৰ ধাতুৰ *যিকোনো এটা* মৌলিক উপাদানৰ নাম
  লিখা।
- (c) You have given a digital multimeter to measure single phase voltage in a household electrical line. How do you measure it?

  এটা ডিজিটেল মাল্টিমিটাৰৰ সহায়ত ঘৰুৱা বিদ্যুত পৰিবাহী লাইনৰ একক ফেজ বিভৱ কেনেদৰে জুখিৰ পৰা যায়?
- (d) Why is Aluminum difficult to weld?
  এলুমিনিয়াম ওৱেল্ডিং কৰিবলৈ কিয় টান?

- 2. Answer the following questions in very short:  $2\times3=6$ 
  - তলৰ প্ৰশ্নকেইটাৰ উত্তৰ খুউৱ চমুকৈ দিয়া:
  - (a) Name the three fundamental quantities in measurement. What will be the unit of these in S.I unit?
    ভোখ-মাখৰ প্ৰাথমিক ৰাশিকেইটাৰ নাম লিখা।
    ৰাশিকেইটাৰ এচ. আই. (S.I.) একক কি হ'ব?
  - (b) What kind of tool is bench vice? Write down two functions of bench vice.
    বেন্স ভাইচ্ (bench vice) কি ধৰনৰ সজুঁলি? বেন্স ভাইচ্ৰ দুটা ব্যৱহাৰ লিখা।
  - (c) Why is braking system important in automobile engine? Write down two braking systems used in automobile vehicles.
    - অট'মবাইল ইঞ্জিনত ব্ৰেক কিয় গুৰুত্বপূৰ্ণ ? অট'মবাইল ইঞ্জিনযুক্ত গাড়ীত ব্যৱহাৰ হোৱা দুটা ব্ৰেকিং চিষ্টেমৰ নাম লিখা।

- Answer any two questions from the following: 5×2≈10
   তলত দিয়া যিকোনো দুটা প্ৰশ্নৰ উত্তৰ লিখা:
  - (a) (i) Define Vernier constant of a Vernier caliper and least count of a screw gauge.
     ভার্নিয়াৰ কেলিপাৰৰ ভার্নিয়াৰ ধ্বক আৰু স্কু গজৰ লঘিষ্ঠি জোখৰ সংজ্ঞা দিয়া।
    - (ii) Find out the maximum possible error during the measurement of volume of a solid block having length 3cm, breath 3cm, and height 4cm. The Vernier constant of the scale is 0.01cm. 2
      3 চেঃমিঃ দৈর্ঘ্যব, 3 চেঃমিঃ প্রস্থব আৰু 4 চেঃমিঃ উচ্চতাৰ টুকুৰা এটাৰ আয়তনৰ জোখমাখৰ ক্ষেত্রত হ'বপৰা সর্বোচ্চ সম্ভাব্য ত্রুটীৰ মান উলিওৱা। স্কেলডালৰ ভার্নিয়াৰ ধ্বকৰ মান 0.01 চেঃমিঃ।
    - (iii) Can we measure thickness of a human hair (~70 micron) with a screw gauge having least count 0.001 cm? Justify your answer.

মানুহৰ চুলি (~70 micron) এডালৰ ব্যাস, 0.001 চেঃমিঃ লঘিষ্ঠ জোখযুক্ত এটা স্কু গজৰ সহায়ত জুখিব পাৰিনে? উত্তৰৰ যথাৰ্থতা ব্যাখ্যা কৰা।

- (b) (i) Draw four welding joints configurations. 4
  চাৰিটা বেলেগ বেলেগ ধৰণৰ ওৱেল্ডিং সংযোগৰ
  চিত্ৰ আঁকা
  - (ii) What is the difference between welding and soldering of materials?

    1
    দুটা পদাৰ্থ সংযোগ কৰাৰ ক্ষেত্ৰত ওৱেল্ডিং আৰু
    চ'ল্ডাৰিং পদ্ধতিৰ পাৰ্থক্য কি?
- (c) (i) A digital multimeter measures voltage across an electronic component as  $V=10V\pm0.1V$  and measure current through it as  $I=1mA\pm0.01mA$ . Calculate resistance of the circuit with maximum possible error in the form  $R\pm\Delta R$ .

ইলেকট্র'নিক সর্জুলি এটাৰ বিভৱ আৰু প্রৱাহ জোখোতে ক্রমান্বয়ে  $V=10V\pm0.1V$  আৰু  $I=1mA\pm0.01mA$  পোৱা গ'ল। সঁজুলিটোৰ ৰোধকৰ মান সম্ভাৱ্য সব্বের্বাচ্চ ক্রটিৰ সৈতে  $R\pm\Delta R$  ৰূপত গণনা কৰা।

- (ii) How can you differentiate a p-n-p and an n-p-n transistor with the help of a digital multimeter?

  এটা p-n-p আৰু এটা n-p-n ট্ৰেনজিম্ভৰ, ডিজিটেল মাল্টিমিটাৰ এটাৰ সহায়ত কেনেকৈ চিনাক্ত কৰিবা?
- (d) Identify the discrete electrical and electronic components from the following symbols [(i) to (x)]: 5
  তলত দিয়া চিহুসমূহৰ পৰা [iৰ পৰা x লৈ] ইলেকট্ৰনিক আৰু বৈদ্যুতিক সঁজুলিসমূহ চিনাক্ত কৰা:

4. Answer **any three** questions from the following: 10×3=30

তলত দিয়া প্ৰশ্নসমূহৰ পৰা *যিকোনো তিনিটাৰ* উত্তৰ লিখা:

- (a) (i) Discuss the five manufacturing methods of materials in a mechanical workshop. 5
  মেকানিকেল ওৱৰ্কচপ এটাত সামগ্ৰী প্ৰস্তুত কৰোতে ব্যৱহাৰ হোৱা পাঁচটা পদ্ধতি বৰ্ণনা কৰা।
  - (ii) Describe in short on five different machine tools used in manufacturing process. 5
    সামগ্ৰী প্ৰস্তুত কৰোতে ব্যৱহাৰ হোৱা পাঁচটা যান্ত্ৰিক সঁজুলিৰ বিষয়ে সংক্ষেপে বৰ্ণনা কৰা।
- (b) (i) A sinusoidal voltage trace displayed a Cathode Ray Oscilloscope (CRO) is shown in Figure: 1. If the time switch is  $100 \,\mu\text{s/cm}$  and the amplitude switch (Y) is on  $1 \, V/\, cm$ , find the frequency, time period, peak to peak voltage  $(V_{pp})$ , r.m.s value of the voltage  $(V_{rms})$  for the given waveform.

১ নং চিত্ৰত কেথড ৰে অচিল'স্কোপৰ দ্বাৰা পৰিবতী বিভৱ এটা প্ৰদৰ্শীত কৰা হৈছে। যদি সময় বুটামটো  $100\mu/cm$  আৰু বিস্তাৰৰ (Y) বুটামটো 1V/cm স্কেলত থাকে, তেন্তে পৰিবতী বিভৱটোৰ কম্পনাংক, পৰ্যায়কাল, শীৰ্ষৰ পৰা শীৰ্ষ বিভৱৰ  $(V_{pp})$  আৰু বিভৱৰ গড় বৰ্গমূল মান  $(V_{rms})$  উলিওৱা।

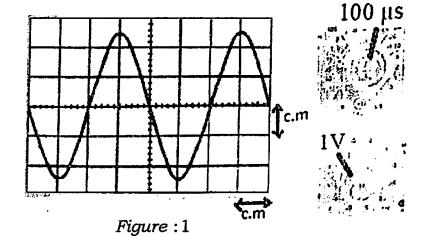

(ii) Can we measure 220 V of a.c signal by using a CRO? Justify your answer.

এটা কেথড ৰে অচিল'ক্ষোপৰ সহায়ত 220 V পৰিবৰ্তী বিভৱৰ সংকেত জুখিব পাৰিনে? উত্তৰেৰ যৰ্থাথতা ব্যাখ্যা কৰা।

- (iii) Design and explain briefly an ON/OFF electronic control switch using a transistor and relay. 5 ইলেকট্র'নিকভাৱে নিয়ন্ত্রিত অন/অফ বর্তনী এটা ট্রেনজিম্ভব আৰু বিলে ব্যৱহাৰ কৰি নক্সা তৈয়াৰ কৰা আৰু চমুকৈ বর্তনীটো ব্যাখ্যা কৰা।
- (c) (i) Draw a basic electronic timer circuit (Astable multivibrator) by using IC 555. 3
  আই চি 555 (IC 555) ব্যৱহাৰ কৰি ইলেকট্ৰ'নিক দোলন বৰ্তনী (এচ্টেবুল মাল্টিভাইব্ৰেটৰ) এটা অংকন কৰা।
  - (ii) In a basic electronic timer circuit (Astable multivibrator) by using IC 555 the duty circle determining resistors and capacitor are given by  $R_A = 1k\Omega$  (external resistance between IC Pin No. 7 and 4),  $R_B = 20k\Omega$  (external resistance between IC Pin No. 7 and 2) and capacitor  $C = 1\mu F$  (external capacitor between IC Pin No. 2 and 1). Calculate the output frequency.

আই চি 555(IC555) ব্যৱহাৰ কৰি বনোৱা এটা সাধাৰণ দোলন বৰ্ত নীৰ (এচ্ টে বুল মাল্টিভাইব্ৰেটৰ) ডিউটি চাইকোল নিৰ্ণয়কাৰী ৰোধক  $R_A=1k\Omega$  (আই চি পিন নং 7 আৰু 4 ৰ মাজত থকা ৰোধক) আৰু  $R_B=20k\Omega$  (আই চি পিন 7 নং আৰু 2 ৰ মাজত থকা ৰোধক) আৰু ধাৰকৰ মান  $C=1\mu F$  (আই চি পিন 2 আৰু 1ৰ মাজত) দিয়া আছে। দোলকটোৰ কম্পনাংক নিৰ্ণয় কৰা।

- (iii) Explain the need of a regulated power supply in an electronic circuit.

  ইলেকট্ৰ'নিক বৰ্তনী এটাত নিয়ন্ত্ৰিত বিদ্যুত সৰবৰাহৰ প্ৰয়োজনীয়তা ব্যাখ্যা কৰা।
- (iv) Draw a neat diagram of a regulated power supply having output voltage +5V and explain the function of each electronic components in the circuit. 4 +5V নিয়ন্ত্ৰিত বিদ্যুত সৰবৰাহ পাবলৈ এটা পৰিষ্কাৰ বৰ্তনীৰ চিত্ৰ অংকন কৰা আৰু প্ৰত্যেকটো ইলেকট্ৰ'নিক সঁজুলিৰ ক্ৰিয়াসমূহ ব্যাখ্যা কৰা।

- (d) (i) What is the full form of P.C.B used to make electronic circuit? 1 ইলেকট্ৰ'নিক বৰ্তনী বনাবলৈ ব্যৱহাৰ কৰা পি.চি.বি (P.C.B) ৰ সম্পূৰ্ণ নামটো কি ?
  - (ii) Describe the stages involved in the soldering process of an electronic component in a P.C.B. 3 ইলেকট্ৰ'নিক সঁজুলিসমূহ পি.চি.বি বৰ্ডত জ্বালাই (soldering) কৰিবলৈ ব্যৱহাৰ হোৱা পৰ্য্যায়-সমূহ বৰ্ণনা কৰা।
    - (iii) Which material is used in soldering wires (leads)? 1
      জালাই কৰা তাঁৰডালত (soldering lead) কি ধাতু ব্যৱহাৰ কৰা হয় ?
    - (iv) Describe the procedure for measuring the height of a mountain using Sextant. 5 'চেকটেন্টৰ' সহায়ত পাহাৰ এটাৰ উচ্চতাৰ জোখ নিৰ্ণয় কৰা পদ্ধতিটো বৰ্ণনা কৰা।
  - (e) (i) What is the working principle of a lever? 2
    লিভাৰৰ কাৰ্য্যনীতি কি ?

- (ii) Discuss 1st, 2nd and 3rd class of lever with examples. 3
  প্রথম, দ্বিতীয় আৰু তৃতীয় শ্রেণীৰ লিভাৰ উদাহৰণসহ বুজাই লিখা।
- (iii) Write down two examples of pulley used in your home. 2 ঘৰত ব্যৱহাৰ হোৱা কপিকলৰ দুটা উদাহৰণ দিয়া।
- (iv) What are three different types of pulleys?

  তিনিটা বিভিন্ন ধৰণৰ কপিকলৰ নাম লিখা।
- (f) (i) Write very briefly on five different electical power generation systems.

  5
  পাঁচটা বিভিন্ন ধৰণৰ বিদ্যুত উৎপাদন পদ্ধতিৰ বিষয়ে অতি চমুকৈ লিখা।
  - (ii) Discuss the working principle of a hydroelectric power generation system with diagram. 5 জলবিদ্যুত উৎপাদন পদ্ধতিৰ কাৰ্য্যনীতি চিত্ৰসহ আলোচনা কৰা।

## OPTION-B

Paper: PHY-SE-3024

## (Computational Physics Skill)

Full Marks: 50

Time: Two hours

# The figures in the margin indicate full marks for the questions.

- Answer the following questions: 1×4 =4
  - (a) Give an example of open source operating system.
  - (b) Give the names of any two version of Linux OS.
  - (c) What are the three basic building blocks of an algorithm?
  - (d) What is the command to label x-axis in GNUPLOT?
  - 2. Answer the following questions: 2×3=6
    - (a) What is a variable declaration in computer programming?
    - (b) Write any two characteristics of an algorithm.

- (c) Draw a flowchart to find the simple interest.
- 3. Answer **any two** questions:  $5 \times 2 = 10$ 
  - (a) Write in brief about open source operating system.
  - (b) Give any five commands of Linux OS.
  - (c) Write an algorithm to find the sum of two matrices.
  - (e) What are the five steps in program development process?
- 4. Answer the following questions:

10×3=30

(a) Give the algorithm and draw the flowchart to find the sum of a finite series.

5+5=10

Or

Give the algorithm and draw the flowchart to plot the trajectory of a projectile thrown making an angle with the horizontal.

5+5=10

(b) Draw different symbols of flowchart with their uses.

#### Or

Write a note on various operators in scientific programming.

(c) Give the syntax of different types of looping statements.

#### Or

Write briefly about graphical data analysis and its limitations. 7+3=10

### OPTION-D

Paper: PHY-SE-3044

## (Digital Photography and Editing)

Full Marks: 50

Time: Two hours

## The figures in the margin indicate full marks for the questions.

1. Answer the following questions:

1×4=4

- A. Basic element of video editing is:
  - (a) capture
  - (b) shot
  - (c) timeline
  - (d) All of the above
- B. A video consists of sequence of
  - (a) frames
  - (b) signals
  - (c) packets
  - (d) slots

- C. Digital editing is known as
  - (a) linear editing
  - (b) non-linear editing
  - (c) tape to tape editing
  - (d) None of the above
- D. In which stage do you edit video?
  - (a) Pre-production
  - (b) Production
  - (c) Post-production
  - (d) None of the above
- 2. Answer the following questions: 2×3=6
  - (a) Why is exposure important in photography?
  - (b) What are the types of exposure in photography?
  - (c) Why is manual focus important in photography?

| 3. | Answer | any two | of the | following | questions | : |
|----|--------|---------|--------|-----------|-----------|---|
|    |        |         |        |           | 5×2=10    | ) |

- (a) What is white balance? Explain.
- (b) How does digital video work?
- (c) What resolutions are available in photography?
- (d) How does white balance affect an image?

## 4. Answer **any three** of the following questions: $10 \times 3 = 30$

- (a) Explain Charge-coupled device?
- (b) Write the difference between lens and iris.
- (c) Describe shutter in digital video camera.
- (d) How do you classify methods for abnormal event detection in video?
- (e) Write the advantages and disadvantages of a DSLR.
- (f) Explain digital noise.

### OPTION-F

Paper: PHY-SE-3064

(Weather Forecasting)

Full Marks: 50

Time: Two hours

## The figures in the margin indicate full marks for the questions.

1. Select the correct answer:

 $1 \times 4 = 4$ 

Contd.

শুদ্ধ উত্তৰটো বাচি উলিওৱা:

- (a) Ocean covered surface of the earth is মহাসাগৰে আৱৰি ৰখা পৃথিবী পৃষ্ঠৰ পৰিমাণ হ'ল
  - (i) 50%
  - (ii) 80%
  - (iii) 71%
  - (iv) 65%
- (b) Hygrometer is used to measure \_\_\_\_\_. \_\_\_\_ জুথিবলৈ হাইগ্ৰোমিটাৰ ব্যৱহাৰ কৰা হয়।
  - (i) wind speed বতাহৰ দ্ৰুতি

| (ii) | density of water |  |  |
|------|------------------|--|--|
|      | পানীৰ ঘনত্ব      |  |  |

- (iii) humidity of air বায়ুৰ আৰ্দ্ৰতা
- (iv) density of air বায়ুৰ ঘনত্ব
- (c) Percentage of nitrogen in atmosphere is বায়ুমণ্ডলত নাইটুজেনৰ শতাংশ পৰিমাণ হ'ল
  - *(i)* 68
  - (ii) 78
  - (iii) 88
  - (iv) 58
- (d) Atmospheric layers are classified on the basis of \_\_\_\_\_\_.

  বায়ুমণ্ডলীয় তৰপবোৰ \_\_\_\_\_ ৰ ওপৰত ভিত্তি কৰি শ্ৰেণীভুক্ত কৰা হৈছে।
  - (i) density ঘনত্ব
  - (ii) temperature উষ্ণতা

- (iii) wind বতাহ
- (iv) radiation বিকিৰণ
- Answer the following questions: 2×3=6
   তলৰ প্ৰশ্নবোৰৰ উত্তৰ লিখা:
  - a) Write the working principle of a thermometer. তাপমান যন্ত্ৰৰ কাৰ্যকৰী নীতিটো লিখা।
  - (b) What is relative humidity ? আপেক্ষিক আর্দ্রতা কি ?
  - c) Atmospheric gases obey few simple laws in response to changes in pressure and temperature. Write two laws.

    বায়ুমণ্ডলীয় গেছবোৰে চাপ আৰু উষ্ণতা পৰিবৰ্তনৰ বাবে সৰল সূত্ৰ মানি চলে। এনে দুটা সূত্ৰ লিখা।
  - 3. Answer **any two** questions: 5×2=10 *যিকোনো দুটা* প্ৰশ্নৰ উত্তৰ দিয়া:
    - (a) What are the most important parameters to forecast weather? Briefly discuss about them.
      - বতৰৰ পূৰ্বানুমানৰ বাবে আটাইতকৈ বেছি প্ৰয়োজনীয় ৰাশিবোৰ কি ? সেইবোৰৰ বিষয়ে চমুকৈ আলোচনা কৰা।

- (b) "Modern weather forecasting did not become possible until weather information could be collected, assembled and processed rapidly." Explain it.
  - "আধুনিক বতৰ পূৰ্বানুমান সম্ভৱ হোৱা নাছিল যেতিয়ালৈকে বিভিন্ন তথ্য সংগ্ৰহ, জমা ৰখা আৰু তাৎক্ষণিক বিশ্লেষণ সম্ভৱ নাছিল।" ইয়াৰ ব্যাখ্যা দিয়া।
- (c) What are the factors that affect wind motion? Briefly explain them.
  বতাহৰ গতিৰ ওপৰত প্ৰভাৱ পেলোৱা কাৰকবোৰ কি ? সেইবোৰ চমুকৈ বৰ্ণনা কৰা।
- (d) Write about precipitation characteristics and measurement.

  অধঃক্ষেপণৰ বৈশিষ্ট আৰু ইয়াৰ জোখৰ বিষয়ে লিখা।
- 4. Answer **any three** questions : 10×3=30 *যিকোনো তিনিটা* প্ৰশ্নৰ উত্তৰ লিখা :
  - (a) How are clouds classified? Describe the characteristics of different clouds.
     মেঘবোৰক কেনেকৈ শ্রেণীবিভক্ত কৰা হয় ? বিভিন্ন মেঘৰ বৈশিষ্ট্যৰ বিৱৰণ দিয়া।

- (b) Discuss about short and medium range forecasting.
  হুস্ব আৰু মধ্যমীয়া পৰিসৰত আগজাননীৰ বিষয়ে আলোচনা কৰা।
- (c) Describe different layers of atmosphere. বায়ুমণ্ডলৰ বিভিন্ন স্তৰৰ বৰ্ণনা দিয়া।
- (d) Discuss solar radiation energy distribution mechanism in atmosphere.
  বায়ুমণ্ডলত সৌৰ বিকিৰণ শক্তি বিতৰণ পদ্ধতি আলোচনা কৰা।
- (e) In spite of their relative scarcity, the socalled greenhouse gases play a crucial
  role in the thermodynamics of
  atmosphere. What are these gases?
  What are the sources and negative
  effects?
  আপেক্ষিকভাৱে নাটনী হলেও তথাকথিত সেউজগৃহ
  গেছবোৰে বায়ুমণ্ডলীয় তাপগতি বিজ্ঞানত নির্ণায়ক ভূমিকা
  গ্রহণ কৰে। এই গেছবোৰ কি কি ? এইবোৰৰ উৎস আৰু
  ঋণাত্মক প্রভাৱ কেনেকুৱা ?
- (f) What is climate change? জলবায়ু পৰিবৰ্তন কি ?

### OPTION-G

Paper: PHY-SE-3074

(Applied Optics)

Full Marks: 50

Time: Two hours

# The figures in the margin indicate full marks for the questions.

Answer either in English or in Assamese.

- Choose the correct answer : 1×4=4
   শুদ্ধ উত্তৰটো বাচি উলিওৱা :
  - (i) A LASER source has a coherence length of 30 m. Its coherence time will be এটা লেজাৰ উৎসৰ সুসংগতি দৈৰ্ঘ্য 30 মিটাৰ। তাৰ সুসংগতি কাল কিমান হব?
    - (a)  $10^{-8} s$
    - (b)  $30 \times 10^{-8} s$
    - (c)  $10^{-7}$  s
    - (d)  $0.3 \times 10^{-8} \text{ s}$
  - (ii) Which of the following can be used in the vibrational analysis of structure of matter at atomic level?

পদাৰ্থৰ আণৱিক গঠনৰ কম্পন বিশ্লেষণত নিম্নলিখিত কোনটো ব্যৱহৃত হয়?

- (a) MASER মেজাৰ
- (b) Quarts কোৱাৰ্ট
- (c) Electrical বৈদ্যুতিক তৰংগ
- (d) LASER লেজাৰ
- (iii) Multimode step index fibre has বহুম'ড ষ্টেপ সূচক তন্তুত নিম্নলিখিত কোনটো থাকে?
  - (a) large core diameter and large numerical aperture বৃহৎ কোৰ ব্যাস আৰু বৃহৎ সাংখ্যিক ছিদ্ৰমুখ
  - (b) large core diameter and small numerical aperture বৃহৎ কোৰ ব্যাস আৰু ক্ষুদ্ৰ সাংখ্যিক ছিদ্ৰমুখ
  - (c) small core diameter and large numerical aperture ক্ষুদ্ৰ কোৰ ব্যাস আৰু বৃহৎ সাংখ্যিক ছিদ্ৰমুখ
  - (d) small core diameter and small numerical aperture ক্ষুদ্ৰ কোৰ ব্যাস আৰু ক্ষুদ্ৰ সাংখ্যিক ছিদ্ৰমুখ

- (iv) In holographic data storage, the information is stored in হ'লগ্ৰাফিক তথ্য সঞ্চায়কত তথ্যবোৰ ক'ত সঞ্চিত হয় ?
  - (a) pendrive পেনড্রাইভ
  - (b) cells কোষ
  - (c) crystals স্ফটিক
  - (d) diode ডায়'ড
- 2. Answer the following questions: 2×3=6 নিম্নলিখিত প্ৰশ্নবোৰৰ উত্তৰ দিয়া:
  - (i) Define population inversion in connection with LASER. লেজাৰৰ সন্দৰ্ভত জনসংখ্যা বিপৰ্যয়ৰ সংজ্ঞা দিয়া।
  - (ii) What does the term 'coherence' mean ? 'সুসংগতি' শব্দটোৰ অৰ্থ লিখা।
  - (iii) A step index fibre has a core of RI 1.73 and cladding of 1.65. Calculate the numerical aperture and acceptance angle.
    এটা ষ্টেপ ইণ্ডেক্স তন্তুৰ কোৰ আৰু ক্লেডিঙৰ প্ৰতিসৰণাংক ক্ৰমে 1.73 আৰু 1.65 হ'লে তাৰ সাংখ্যিক ছিদ্ৰমুখ আৰু গ্ৰহণ কোণ কিমান হ'ব ?

- Answer any two of the following questions:
   5×2=10
   তলৰ যিকোনো দুটা প্ৰশ্নৰ উত্তৰ দিয়া ঃ
  - (i) Write a short note on optical fibre sensors.
    আলোকতন্তু সংবেদকৰ বিষয়ে এটা চমু টোকা লিখা।
  - (ii) Discuss briefly the cause of attenuation in optical fibre.
    আলোকতন্তুত হ্ৰাসভৱনৰ কাৰণসমূহৰ বিষয়ে চমুকৈ আলোচনা কৰা।
  - (iii) Describe the construction and working of He-Ne LASER.
    হিলিয়াম-নিয়ন লেজাৰৰ গঠন আৰু কাৰ্যপদ্ধতিৰ বিষয়ে বৰ্ণনা কৰা।
  - (iv) Discuss about the two main types of hologram. হ'ল'গ্ৰামৰ মুখ্য প্ৰকাৰ দুটাৰ সম্পৰ্কে আলোচনা কৰা।
- 4. Answer **any three** questions from the following: 10×3=30 তলৰ *যিকোনো তিনিটা* প্ৰশ্নৰ উত্তৰ দিয়াঃ
  - (i) What are Einstein coefficients? Derive the relations among them and explain the significance of the relations.

2+(6+2)=10

- আইন্ষ্টাইন গুণাংক কি ? আইন্ষ্টাইন গুণাংকবোৰৰ মাজত সম্পৰ্ক স্থাপন কৰা আৰু সেইবোৰৰ তাৎপৰ্য্য ব্যাখ্যা কৰা।
- (ii) Describe the three-level and four-level schemes of producing LASER. Also mention the difference between them.

(4+4)+2=10

লেজাৰ প্ৰস্তুতকৰণৰ ত্ৰিস্তৰীয় আৰু চতুঃস্তৰীয় আঁচনিৰ বৰ্ণনা কৰা। দুয়োৰে মাজত কি পাৰ্থক্য আছে?

- (iii) What is the physical principle on which holography is based? Explain how a hologram is produced and how the image is reconstructed. 2+(5+3)=10 কি ভৌতিক নীতিৰ ভিত্তিত হ'ল'গ্ৰাফী আধাৰিত? এটা হ'ল'গ্ৰাম কেনেকৈ প্ৰস্তুত কৰা হয় আৰু কেনেকৈ তাৰ চিত্ৰৰ পুণৰগঠন কৰা হয়, ব্যাখ্যা কৰা।
- (iv) Write an essay on Fibre Bragg grating.

  10
  ফাইবাৰ ব্ৰেগ গ্ৰেটিঙৰ বিষয়ে এখন ৰচনা লিখা।
- (v) What are various modes of propagation in an optical fibre? Derive an expression for numerical aperture of an optical fibre.
  6+4=10
  আলোক তম্ভৰ সঞ্চালনৰ বিভিন্ন ম'ড কি? এটা আলোক তম্ভৰ সাংখ্যিক ছিদ্ৰমুখৰ প্ৰকাশৰাশি উলিওৱা।

- (vi) Mention the uses of any two of the following in various fields: 5×2=10 বিভিন্ন খণ্ডত তলৰ যিকোনো দুটাৰ ব্যৱহাৰৰ বিষয়ে উল্লেখ কৰা:
  - (a) LASERs লেজাৰ
  - (b) Optical Fibres আলোক তম্ভ
  - (c) Holograms হ'ল'গ্ৰাম

### OPTION-I

Paper: PHY-SE-3094

## (PageMaker)

Full Marks: 50

Time: Two hours

# The figures in the margin indicate full marks for the questions.

- 1. Answer the following questions:  $1\times4=4$ 
  - (i) What tool is used to move text or graphics in PageMaker?
  - (ii) In which menu 'Insert Page' option is located?
  - (iii) What is keyboard shortcut for 'Character Specification' menu?
  - (iv) What is the full form of DTP?
- 2. Answer the following questions:  $2\times3=6$ 
  - (i) What is the use of Pointer Tool?
  - (ii) Write the steps to show or hide 'Control Palette'?
  - (iii) What is the default font size in PageMaker?

- 3. Answer **any two** the following questions: 5×2=10
  - (i) Give a brief description about opening a new document in PageMaker.
  - (ii) What is the use of Document Setup'? Explain briefly.
  - (iii) What are 'cut', 'copy' and 'paste'? How are these terms used in PageMaker?
  - (iv) Write a note on Master Pages.
- 4. Answer **any three** the following questions: 10×3=30
  - (i) Discuss about PageMaker in your own word.
  - (ii) Write a detailed note on Text Tool and its properties.
  - (iii) What can you learn from the course PageMaker? Discuss.
  - (iv) Write the steps that involved in wrapping text around a graphic.
  - (v) What are rulers and guides? How are these used?
  - (vi) Describe about various elements of 'Type' menu in PageMaker.

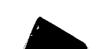